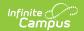

# **SRI Data Collections (Iowa)**

Last Modified on 08/22/2025 8:57 am CDT

#### Report Logic | Generating the Extract | Extract Layout

Tool Search: State Extracts

The Iowa SRI Data Collection gathers four different record types, including demographics, course, behavior, and enrollment data.

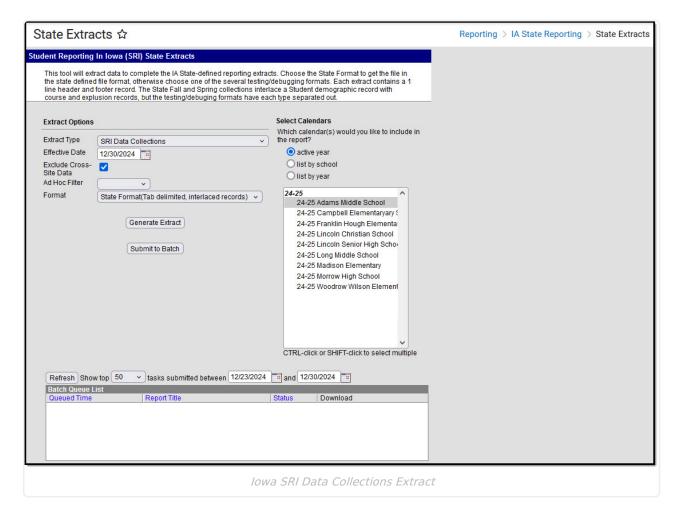

# **Report Logic**

- Student records are grouped together by the building where the student is enrolled. Students report a set of records for each building where they were enrolled.
- In order for a record to report for a course section, the associated course must have
   Scheduling & Courses > Courses > Course Information > Active = Checked. Courses that do not have the Active checkbox marked are excluded from reporting.

### **Report Record Types**

A record does not report for any record type if the extract Effective Date is before the enrollment Start Date.

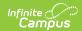

| Record<br>Abbreviation | Name                    | Description/Logic                                                                                                    |
|------------------------|-------------------------|----------------------------------------------------------------------------------------------------|
| SD                     | Student<br>Demographics | Includes general student demographic and enrollment data.  Records do not report for enrollments marked as State Exclude or No Show, although other enrollments for that student may report.                                                                                                    |
| <u>EP</u>              | Enrollment              | At least one EP record documents the student's initial entry into the current School Year. If the student ends or changes that enrollment, an Exit Code and Exit Date are included in the same record. The other data elements in the EP record refer to that specific enrollment period. Any change in the type of Entry Code, CPI Dual Enrollment, FTE, Foster Care, Service Provider / Facility, Service / Facility Type, Resident District, Resident County, Accountable District, or Nonpublic school number requires a new EP record. If the student changes schools, a new set of student records is to be created. Record sequence numbers are specific for each student in each school. Records do not report for enrollments marked as State Exclude or No Show, although other enrollments for that student may report. |
| ES                     | Removal                 | For each Behavior Resolution mapped to a State Resolution Code of 1-6, this section populates a record for each student not marked enrollment No Show, Calendar Exclude, and is not Grade Level Excluded.  When the Resolution Assign Date and Resolution Start Date are after the extract Effective Date, a record only reports based on a behavior Resolution if the Resolution Start Date is within the calendar year selected or the extract Effective Date is on or after the Resolution Start Date. The record is be associated with the student's enrollment with the latest End Date in the same Calendar as the Behavior Event that is on or before the Resolution Assign Date.                                                                                                    |

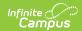

| Record<br>Abbreviation | Name   | Description/Logic                                                                                                    |
|------------------------|--------|----------------------------------------------------------------------------------------------------|
| CR                     | Course | Includes course sections for students in Grades PK-12. The course sections to select would be those on the student's yearly schedule at the time of the extract. Includes any current year course sections from the school that are posted to the transcript with a final grade if they aren't already displayed on the student's schedule. Courses marked as State Exclude are not reported.  CR records are reported if the Roster End Date is Null or after the extract Effective Date or if the Roster End Date is before the extract Effective Date and the student has a final grade for the section. Records do not report for enrollments marked as State Exclude or No Show, although other enrollments for that student may report.  For inactive students, records are reported for course sections completed in a prior term of the current school year and courses that were in progress when the students. |

## **Generating the Extract**

- 1. Select the **Extract Type** to be generated, in this case *SRI Data Collection*.
- 2. Enter an **Effective Date** in *mmddyyyy* format or click the calendar icon and select a date to pull data as of the date entered.
- 3. If cross-site enrollment functionality is enabled at the district level, the **Exclude Cross-Site Data** checkbox will display (defaults to checked). Deselect if you want cross-site data included in the report.to display.
- 4. Select an **Ad hoc Filter** to limit the students in the report to those included in the filter.
- 5. Select the **Format** in which the report should be generated. CSV, XML, and HTML formats can be used for data review and verification, whereas State Format should be used when submitting data to the state.
- 6. Indicate which **Calendar(s)** should be included in the report.
- 7. Click **Generate Extract** to generate the report in the designated format.

| EP     3456789012     0227     11/04/2009     1     99     1       SD     4567890123     0227     234567     John     Test     01/05/199       EP     5678901234     0227     07/01/2009     1     99     1       SD     6789012345     0227     345678     Scot     Test     09/11/199 |           |
|----------------------------------------------------------------------------------------------------|-----------|
| EP 3456789012 0227 11/04/2009 1 99 1<br>SD 4567890123 0227 234567 John Test 01/05/199<br>EP 5678901234 0227 07/01/2009 1 99 1<br>SD 6789012345 0227 345678 Scot Test 09/11/199                                                                                                    | 5 08      |
| EP 3456789012 0227 11/04/2009 1 99 1<br>SD 4567890123 0227 234567 John Test 01/05/199<br>EP 5678901234 0227 07/01/2009 1 99 1<br>SD 6789012345 0227 345678 Scot Test 09/11/199                                                                                                    | 4/06/2010 |
| SD 6789012345 0227 345678 Scot Test 09/11/199                                                                                                    | .00 123   |
| SD 6789012345 0227 345678 Scot Test 09/11/199                                                                                                    | 7 07      |
| SD 6789012345 0227 345678 Scot Test 09/11/199                                                                                                    | .00 174   |
|                                                                                                    | 6 07      |
| EP 7890123456 0227 07/01/2009 1 99 1                                                                                                    | .00 174   |
| SD 8901234567 0227 456789 Kevin Test 12/10/199                                                                                                    | 6 07      |
|                                                                                                    | .00 174   |

SRI Data Collections Extract - State Format

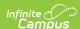

```
RecordID, Date, Time, TransmissionID, Fileversion, Delimiter, Submitt'
TH, 07/26/2011, 13:16:54, 1311704214, 2012, delimiter=0x09, 47250000, 2
RecordID, StateStudentID, SchoolNumber, LocalStudentID, firstName, 1;
0StateReading, ReasonNoStateMath, ReasonNoStateScience, sportsPart'
SD, 1234567890, 0227, 1234567, John, Test, 09/06/1995, 08, 0, 1, 1, 1, 1, 0, M, 9
SD, 2345678901, 0227, 234567, John, Test, 01/05/1997, 07, 0, 0, 0, 0, 0, 1, 1, 1, 5D, 4567890123, 0227, 345678, Scot, Test, 09/11/1996, 07, 0, 0, 0, 0, 0, 1, M, SD, 45678901234, 0227, 567890, Jay, Test, 05/12/1996, 08, 0, 0, 0, 0, 0, 1, F, 1
SD, 6789012345, 0227, 67890, Jay, Test, 05/12/1996, 08, 0, 0, 0, 0, 0, 1, F, 1
SD, 7890123456, 0227, 789012, Joe, Test, 01/30/1997, 07, 0, 0, 0, 0, 0, 1, F, 5
SD, 8901234567, 0227, 890123, Ray, Test, 04/13/1995, 08, 0, 0, 0, 0, 0, 1, F, 5
SD, 9012345678, 0227, 901234, Bill, Test|, 11/26/1996, 07, 0, 0, 0, 0, 0, 1, M,
```

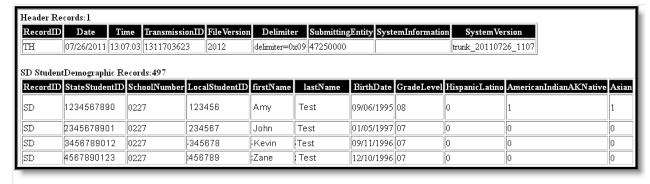

SRI Data Collections Extract - HTML Format

## **Extract Layout**

The following section describes the different record types reported in the SRI Data Collection Extract.

### **Header Records**

| ement<br>me | Description | Type,<br>Length, and<br>Format | Logic |
|-------------|-------------|--------------------------------|-------|
|             |             | romat                          |       |

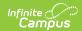

| Record Type           | The transmission header TH record created.                                                                   | Alphanumeric,<br>2 characters         | Reports as TH.                                                                                                    |
|-----------------------|----------------------------------------------------------------------------------------------------|---------------------------------------|----------------------------------------------------------------------------------------------------|
| Date                  | The date the file was created.                                                                               | Date field, 10 characters  MM/DD/YYYY |                                                                                                    |
| Time                  | The time the file was created.                                                                               | Time field, 8 characters HH:MM:SS     |                                                                                                    |
| Transmission ID       | The number assigned by the sending student information system to identify the transmission.                  | Numeric, 10<br>digits                 | This number is unique for a single installation.                                                                                                    |
| File Version          | The literal string for<br>the State ID and<br>Project SRI header<br>record indicating the<br>file version.   | Alphanumeric,<br>4 characters         | Reports the latest Calendar End Year, as 2012 for the 2011-2012 school year and 2013 for the 2012-2013 school year.                                                                                    |
| Delimiter             | The literal string for<br>the State ID and<br>Project SRI header<br>record indicating the<br>delimiter used. | Alphanumeric,<br>14 characters        | Reports as delimiter=0x09                                                                                                    |
| Submitting<br>Entity  | The code of the submitting district/non-public entity.                                                       | Numeric, 8<br>digits                  | Zero-padded.                                                                                                    |
| System<br>Information | The code indicating the student information system. Reports as blank.                                        | N/A                                   |                                                                                                    |
| System<br>Version     | The version of the student information system on which the user is working.                                  | Alphanumeric,<br>20 characters        | The version includes specific identifiers like build date, state reporting version and patch number which indicate if the extract has been approved for uploading during the current reporting window. |

# **SD - Student Demographics Records**

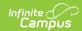

| Element Name        | Description                                                                                                    | <b>Campus Location</b>                                                                                             |
|---------------------|----------------------------------------------------------------------------------------------------|----------------------------------------------------------------------------------------------------|
| Record Type         | Indicates that an "SD" Student Demographics report has been generated.  Alphanumeric, 2 characters               | Not dynamically stored.                                                                                            |
| Student State ID    | The state-assigned student identification number.  Numeric, 10 digits                                            | Census > People > Demographics > Person Identifiers > State ID  Person.stateID                                     |
| School Number       | The code assigned to each school building by the Iowa Department of Education.  Numeric, 4 digits                | School & District Settings > School > Number School.number                                                         |
| Local Student<br>ID | The student identification number assigned and maintained by the district.  Numeric, 20 digits                   | Census > People > Demographics > Person Identifiers > Student Number Person.studentNumber                          |
| First Name          | The student's preferred first name.  Alphanumeric, 60 characters                                                 | Census > People > Demographics > First Name  Identity.firstName                                                    |
| Last Name           | The student's preferred last name.  Alphanumeric, 60 characters                                                  | Census > People > Demographics > Last Name  Identity.lastName                                                      |
| Birth Date          | The student's date of birth.  Date field: MM/DD/YYYY                                                             | Census > People > Demographics > Birth Date  Identity.birthDate                                                    |
| Grade               | The student's current grade level.  Alphanumeric, 2 characters                                                   | Student Information > General > Enrollments > Grade Enrollment.grade                                               |
| Hispanic Latino     | Indicates if the student is of Hispanic/Latino ethnicity. If Yes, reports as 1. Otherwise, 0.  Numeric, 1 digits | Census > People > Demographics > Race/Ethnicity > Is the individual Hispanic/Latino?  Identitiy. hispanicEthnicity |

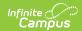

| American<br>Indian AK<br>Native                    | Indicates if the student is of American Indian or Alaska Native descent. If Yes, reports as 1. Otherwise, 0.  Numeric, 1 digits          | Census > People > Demographics > Race/Ethnicity  Identity.raceEthnicityFed |
|----------------------------------------------------|----------------------------------------------------------------------------------------------------|----------------------------------------------------------------------------|
| Asian                                              | Indicates if the student is of Asian descent. If Yes, reports as 1. Otherwise, 0.  Numeric, 1 digits                                     | Census > People > Demographics > Race/Ethnicity  Identity.raceEthnicityFed |
| Black or African<br>American                       | Indicates if the student is of Black or African American descent. If Yes, reports as 1. Otherwise, 0.  Numeric, 1 digits                 | Census > People > Demographics > Race/Ethnicity  Identity.raceEthnicityFed |
| Native<br>Hawaiian or<br>Other Pacific<br>Islander | Indicates if the student is of Native Hawaiian or Other Pacific Islander descent. If Yes, reports as 1. Otherwise, 0.  Numeric, 1 digits | Census > People > Demographics > Race/Ethnicity  Identity.raceEthnicityFed |
| White                                              | Indicates if the student is of White descent. If Yes, reports as 1. Otherwise, 0.  Numeric, 1 digits                                     | Census > People > Demographics > Race/Ethnicity  Identity.raceEthnicityFed |
| Gender                                             | Indicates the gender of the student.  Alphanumeric, 1 character, M, F, or X                                                              | Census > People > Demographics > Gender Identity.gender                    |

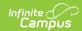

| HR Teacher<br>Folder Number | The lowa Department of Education license number of the student's homeroom teacher. If the teacher has a License Number and is the Primary teacher of a Course or Section that has Homeroom marked and is not marked as State Exclude, report the License Number. If a student is scheduled into multiple Courses/Sections that have Homeroom marked and the Primary Teacher has no License Number, report the Primary Teacher's License Number assigned to another Homeroom Course/Section. Reports from the Homeroom section with the most recent section enrollment Start Date that is on or before the extract Effective Date.  Numeric, 7 digits | Census > People > District Employment > Employment Info > License Number  Employment. licenseNumber                                                                        |
|-----------------------------|----------------------------------------------------------------------------------------------------|----------------------------------------------------------------------------------------------------|
| Preschool<br>Attendance     | Indicates if the student attended preschool within 12 months prior to enrolling in Kindergarten.  Numeric, 1 digits                                                                                                    | Student Information > General > Enrollments > State Reporting Fields > Preschool Attendance  EnrollmentIA. preschoolAttendance                                             |
| Title 1 Reading             | Indicates if the student participated in a Title 1 Targeted Assistance Reading program at any time during the school year.  See logic explanation in the following Title 1 Reading and Math Logic section.  Numeric, 1 digits                                                                                                    | Student Information > General > Enrollments > State Reporting Fields > Title 1 > 1: Title 1 Reading OR 3: Title 1 Reading & Math  SchoolAttribute.title1 Enrollment.title1 |
| Title 1 Math                | Indicates if the student participated in a Title 1 Targeted Assistance Math program at any time during the school year.  See logic explanation in the following <u>Title 1</u> <u>Reading and Math Logic</u> section.  Numeric, 1 digits                                                                                                    | Student Information > General > Enrollments > State Reporting Fields > Title 1 > 2: Title 1 Math OR 3: Title 1 Reading & Math Enrollment.title1                            |

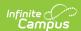

| Free Lunch<br>Eligible | Indicates if the student is considered eligible for free lunch at the time the report was generated. If Yes (State Code of 2:Free), reports as 1. Otherwise, 0 based on the logic described in the Free Lunch Logic section following.  If the student has more than one enrollment in the school year, this field reports from the most recent enrollment with a Start Date that is on or before the extract Effective Date.  Numeric, 1 digits                | FRAM > Eligibility > State Eligibility Code  POSEligibility.eligibility                |
|------------------------|----------------------------------------------------------------------------------------------------|----------------------------------------------------------------------------------------|
| Reduced Lunch          | Indicates if the student is considered eligible for reduced price lunch at the time the report was generated. If Yes (State Code of 1: Reduced), reports as 1. Otherwise, 0 based on the logic described in the Reduced Lunch Logic section following. If the student has more than one enrollment in the school year, this field reports from the most recent enrollment with a Start Date that is on or before the extract Effective Date.  Numeric, 1 digits | FRAM > Eligibility > State Eligibility Code  POSEligibility.eligibility                |
| IEP Placement<br>Date  | Indicates when the student was placed in special education. Reports IEP Placement Date if the Date is on or before the extract Effective Date. Otherwise reports as blank.                                                                                                    | Student Information > General > Enrollments > Special Ed Fields > IEP Placement Date   |
|                        | Date field: MM/DD/YYYY                                                                                                    | Enrollment.iepPlacementDate                                                            |
| IEP Staffed Out Date   | The most recent instructional IEP staff out date.  Date field: MM/DD/YYYY                                                                                                    | Student Information > General > Enrollments > Special Ed Fields > IEP Staffed Out Date |
|                        | Date field: MM/DD/YYYY                                                                                                    | Staffed Out Date  Enrollment. spedExitDate                                             |

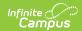

| Coordinated Early Intervening Services | Indicates if the student receives early intervening services funded by IDEA Part B during the current year. Options are:  • 0: No  • 1: Yes and funded by the LEA  • 2: Yes and funded by the AEA  • 3: Yes and funded by both LEA and AEA  Numeric, 1 digits                                                                               | Student Information > General > Enrollments > State Reporting Fields > Early Intervening Services  EnrollmentIA. earlyInterveningServices |
|----------------------------------------|----------------------------------------------------------------------------------------------------|----------------------------------------------------------------------------------------------------|
| Section 504                            | Indicates if the student has a section 504 plan. Reports as 1 if the student has a Section 504 record with a Start Date on or before the extract Effective Date and an End Date that is null or on or after the extract Effective Date. Otherwise reports as 0.                                                                             | Student Information > Program Participation > Section 504  Calculated, not dynamically stored                                             |
| Gifted/Talented                        | Indicates if the student has been identified as gifted/talented during the current school year. Reports as 1 if the student has a Gifted/Talented record with a Start Date on or before the extract Effective Date and an End Date that is null or on or after the enrollment Calendar End Date. Otherwise reports as 0.  Numeric, 1 digits | Student Information > Program Participation > Gifted/Talented > Dates  Calculated, not dynamically stored                                 |
| First Enrolled<br>Date in US<br>School | Indicates the date the immigrant or ELL student began continuous enrollment in a U.S. school.  Date field: MM/DD/YYYY                                                                                                    | Census > People > Demographics > Date Entered US School Identity.dateEnteredUS                                                            |
| Initial<br>Homeless Type               | Reports the Initial Homeless Type if the student has a Homeless record with a Start Date on or before the extract Effective Date and Start and End Dates that fall within the calendar of enrollment (or End Date is null). Otherwise reports as 99.  Numeric, 2 digits                                                                     | Student Information > Program Participation > Homeless > Initial Homeless Type  Homeless.primary NightTimeResidence                       |

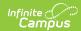

| Unaccompanied<br>Homeless<br>Youth                                   | Reports the code selected for Unaccompanied Homeless Youth if the student's Homeless record has a Start Date on or before the extract Effective Date and an End Date that is null or on or after the enrollment Calendar End Date. Otherwise reports as 99.  Numeric, 2 digits                            | Student Information > Program Participation > Homeless > Unaccompanied Youth  Homeless. unaccompaniedYouth                                                                                                    |
|----------------------------------------------------------------------|----------------------------------------------------------------------------------------------------|----------------------------------------------------------------------------------------------------|
| Homeless<br>Student Served<br>Through<br>McKinney-<br>Vento Subgrant | Reports the code selected for Homeless Served by McKinney-Vento if the student's Homeless record has a Start Date on or before the extract Effective Date and an End Date that is null or on or after the enrollment Calendar End Date. Otherwise reports as 99.  Numeric, 2 digits                       | Student Information > Program Participation > Homeless > Homeless Served by McKinney-Vento Homeless. homelessServed                                                                                                   |
| Military<br>Connected<br>Status                                      | Indicates if the student's parent(s) or guardian(s) are on active military duty. Reports as 1 if the student has a Military Connections record active on the extract Effective Date with a Status of 1: Active Duty, Deployed or 2: Active Duty, Not Deployed. Otherwise reports as 0.  Numeric, 1 digits | Census > People > Military Connections  Calculated, not dynamically stored                                                                                                    |
| Native<br>Language                                                   | Indicates the primary/native language spoken by the student.  Alphanumeric, 3 characters                                                                                                    | Census > People > Demographics > Home Primary Language  Identity.homePrimary Language                                                                                                    |
| ELL Status                                                           | The status of the student as an English language learner.  See options in the following ELL Status Options table.  Numeric, 2 digits                                                                                                    | Student Information > General > Enrollments > State Reporting Fields > ELL Status Student Information > Program Participation > English Learners (EL) > EL > Program Status  EnrollmentIA.ellStatus LEP.programStatus |

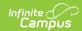

#### **ELL Placement** Level

The student's level of English proficiency as determined by the ELL Proficiency Assessment Instrument.

From the student's EL record with the latest (most recent) Identified Date that is <= the extract Effective Date:

- When the latest EL Assessment populating the EL Assessments tab with a State Test>State Code NOT = "ELDA" has Result = 1 or 2, a value of 1 is reported.
- When the latest EL Assessment populating the EL Assessments tab with a State Test>State Code NOT = "ELDA" has Result = 3, a value of 3 is reported.

Else, (when no eligible Assessment record, or when none of the above scenarios apply), report 99.

Numeric, 2 digits

Student Information >
General > Enrollments >
State Reporting Fields > ELL
Proficiency Level
Student Information >
Program Participation >
English Learners (EL) > EL
Assessments > Result

EnrollmentIA. ellProficiencyLevel TestScore.resultLevel

# LIEP Placement Date

The most recent date the student was placed in the district's ELL program or services.

Report the date entered in the Start Date field on the student's EL Service with the most recent Start Date <= the extract Effective Date from the student's EL record with the latest (most recent) Identified Date that is <= the extract Effective Date WHEN also the "Student Served Off Site" checkbox NOT = Checked.

When a student does not have an EL record with Identified Date <= the extract Effective Date or when no EL Service exists with a Start Date <= the extract Effective Date, OR when the "Student Served Off Site" checkbox = Checked, report Blank.</li>

Date field: MM/DD/YYYY

Student Information > Program Participation > English Learners (EL) > Identified Date

LEP.identifiedDate

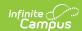

| Date Parent<br>Waived LIEP<br>Services | The date on which the student's parent/guardian waived services for the student.  1. Report the date entered into (Student Info>Program Participation>EL>State Localized Elements>Date Parent Waived LIEP Services) from the EL record with the most recent Identified Date <= the extract Effective Date.  2. Otherwise, when Parent Waived LIEP Services = Null, report blank.  Date field: MM/DD/YYYY | Student Information > Program Participation > English Learners (EL) > Date Parent Waived LIEP Services  LEP.parentDeclinedDate                                                                                                    |
|----------------------------------------|----------------------------------------------------------------------------------------------------|----------------------------------------------------------------------------------------------------|
| LIEP Exit Date                         | The date the student was last classified with an ELL Status of 1, 2 or 3.  Reports the Program Exit Date field from the student's English Learners (EL) record with the most recent Identified Date that is on or before the extract Effective Date, Program Status is Exited EL, and Program Exit Date is on or before the extract Effective Date.  Otherwise reports as blank.  Date field: MM/DD/YYYY | Student Information > Program Participation > English Learners (EL) > Program Exit Date  LEP.exitDate                                                                                                    |
| LIEP<br>Instructional<br>Program       | The instructional program in which the ELL student is currently participating.  See options in the following ELL Instructional Program Options table.  Numeric, 2 digits                                                                                                    | Student Information > General > Enrollments > State Reporting Fields > ELL Instructional Program Student Information > Program Participation > English Learners (EL) > EL Services > Name  EnrollmentIA. ellInstructionalProgram LEPServiceType.code |

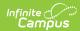

| Diploma                         | The type of diploma the graduate received. Only reports for Enrollments with a Service Type of P: Primary. Reporting preference is given to the enrollment where the Diploma Received From field matches the School of enrollment and the Calendar selected in the extract editor. Diploma Date must be on or before the extract Effective Date. Options are:  • 0: Not Applicable • 1: Regular Diploma • 3: Other Completer  Numeric, 1 digits                   | Student Information > General > Graduation > Diploma Type Graduation.diplomaType                       |
|---------------------------------|----------------------------------------------------------------------------------------------------|----------------------------------------------------------------------------------------------------|
| Post-<br>Graduation<br>Location | The graduate's intended post-graduation location. Only reports for Enrollments with a Service Type of P: Primary. Reporting preference is given to the enrollment where the Diploma Received From field matches the School of enrollment and the Calendar selected in the extract editor. Diploma Date must be on or before the extract Effective Date. Options are:  • 0: Not Applicable • 1: In-state • 2: Out-of-state • 99: Not Applicable  Numeric, 2 digits | Student Information > General > Graduation > Post Grad Intended Location  Graduation. postGradLocation |
| Post-<br>Graduation<br>Plan     | The graduate's intended post-graduation plan. Only reports for Enrollments with a Service Type of P: Primary. Reporting preference is given to the enrollment where the Diploma Received From field matches the School of enrollment and the Calendar selected in the extract editor. Diploma Date must be on or before the extract Effective Date. See options in the following Post-Grad Plan Options table.  Numeric, 2 digits                                 | Student Information > General > Graduation > Post Grad Plans  Graduation. postGradPlans                |

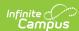

| Extracurricular<br>Activities   | Indicates if the student participated in extracurricular activities at any point in grades 9-12. Reports the value selected in the Extracurricular Activities field of the Primary enrollment with preference given to the enrollment with a Diploma Received From school that matches the school of the enrollment and the calendar selected in the extract editor. If multiple enrollments meet these requirements, reports the one with the latest End Date, or with the highest enrollmentID if End Dates match. If null, report the default value if entered. | Student Information > General > Graduation > State Reporting Fields > Extracurricular Activities  Graduation. extracurricularActivities |
|---------------------------------|----------------------------------------------------------------------------------------------------|----------------------------------------------------------------------------------------------------|
| Paying Job                      | Indicates if the student had a paying job at any point in grades 9-12. Reports the value selected in the Paying Job field of the the Primary enrollment with preference given to the enrollment with a Diploma Received From school that matches the school of the enrollment and the calendar selected in the extract editor. If multiple enrollments meet these requirements, reports the one with the latest End Date, or with the highest enrollmentID if End Dates match. If null, report the default value if entered.                                       | Student Information > General > Graduation > State Reporting Fields > Paying Job  Graduation.payingJob                                  |
| Biliteracy Seal<br>2nd Language | Reports the code for the language selected on the student's graduation tab if the following criteria are met:  • State Seal is 1  • Date Earned for the earliest qualifying record is on or before the extract Effective Date  • Language is not 'eng'  Numeric, 3 digits                                                                                                    | Student Information > Graduation > State Seal Info > Language GraduationSeal.langauge                                                   |

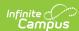

#### **Biliteracy Seal** Reports the code for the language selected Student Information > **3rd Language** on the student's graduation tab if the Graduation > State Seal Info following criteria are met: > Language • State Seal is 1 Date Earned for the second earliest GraduationSeal.langauge qualifying record is on or before the extract Effective Date Language is not 'eng' Numeric, 3 digits **Preschool** The type of program for the primary Student Information > **Program 1 Type** enrollment of a preschool student. Reports Program Participation > Early from the student's most recent Early Learning > Preschool Learning record with a Start Date on or Program 1 Type before the extract Effective Date if the student has an enrollment active on the EarlyLearning. extract Effective Date that is mapped to a eligibilityCategory State Grade Level of PK. Otherwise reports as 99. If multiple records exist, reports first from the record with no End Date, otherwise from the record with the latest End Date, otherwise from the record with the highest record ID in the database. Numeric, 2 digits Preschool The number of hours the preschool student Student Information **Program 1** is attending a Preschool Program 1. Reports > Program Participation > **Hours** from the student's most recent Early Early Learning > Preschool Learning record with a Start Date on or Program 1 Hours before the extract Effective Date if the student has an enrollment active on the EarlyLearning. extract Effective Date that is mapped to a programHours1 State Grade Level of PK. Otherwise reports as 0.0. If multiple records exist, reports first from the record with no End Date, otherwise from the record with the latest End Date. otherwise from the record with the highest

record ID in the database.

Numeric, ##.#

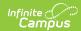

# Preschool Program 1 Session

The user-defined code describing this preschool session. Reports from the student's most recent Early Learning record with a Start Date on or before the extract Effective Date if the student has an enrollment active on the extract Effective Date that is mapped to a State Grade Level of PK. Otherwise reports as blank. If multiple records exist, reports first from the record with no End Date, otherwise from the record with the latest End Date, otherwise from the record with the highest record ID in the database.

Student Information >
Program Participation > Early
Learning > Preschool
Program 1 Session

EarlyLearning. sessionID1

#### Alphanumeric, 20 characters

# Preschool Program 2 Type

The type of program for the secondary enrollment of a preschool student, if applicable. Reports from the student's most recent Early Learning record with a Start Date on or before the extract Effective Date if the student has an enrollment active on the extract Effective Date that is mapped to a State Grade Level of PK. Otherwise reports as 99.

If multiple records exist, reports first from the record with no End Date, otherwise from the record with the latest End Date, otherwise from the record with the highest record ID in the database. Student Information >
Program Participation > Early
Learning > Preschool
Program 2 Type

EarlyLearning. enrollmentType

#### Numeric, 2 digits

#### Preschool Program 2 Hours

The number of hours the preschool student is attending a Preschool Program 2. Reports from the student's most recent Early Learning record with a Start Date on or before the extract Effective Date if the student has an enrollment active on the extract Effective Date that is mapped to a State Grade Level of PK. Otherwise reports as 0.0.

If multiple records exist, reports first from the record with no End Date, otherwise from the record with the latest End Date, otherwise from the record with the highest record ID in the database.

Numeric, ##.#

Student Information >
Program Participation > Early
Learning > Preschool
Program 2 Hours

EarlyLearning. programHours2

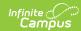

# Preschool Program 2 Session

The user-defined code describing this preschool session. Reports from the student's most recent Early Learning record with a Start Date on or before the extract Effective Date if the student has an enrollment active on the extract Effective Date that is mapped to a State Grade Level of PK. Otherwise reports as blank. If multiple records exist, reports first from the record with no End Date, otherwise from the record with the latest End Date, otherwise from the record with the highest record ID in the database.

Student Information >
Program Participation > Early
Learning > Preschool
Program 2 Session

EarlyLearning. sessionID2

#### Alphanumeric, 20 characters

#### PK Funded by Head Start

Indicates if the student's preschool program is funded by Head Start. Reports as 1 the following criteria is met. Otherwise reports as 0.

- The student has an Early Learning record with a Start Date on or before the extract Effective Date.
- The student is enrolled in a grade mapped to a State Grade Level of PK.
- The Early Learning record has a Federal Funding Type of 1 selected.

If multiple records exist, reports first from the record with no End Date, otherwise from the record with the latest End Date, otherwise from the record with the highest record ID in the database.

Numeric, 1 digits

Student Information >
Program Participation > Early
Learning > Federal Funding
Type

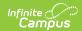

# PK Funded by CDCC Shared Visions

Indicates if the student's preschool program is funded by CDCC Shared Visions. Reports as 1 the following criteria is met. Otherwise reports as 0.

- The student has an Early Learning record with a Start Date on or before the extract Effective Date.
- The student is enrolled in a grade mapped to a State Grade Level of PK.
- The Early Learning record has a Federal Funding Type of 3 selected.

If multiple records exist, reports first from the record with no End Date, otherwise from the record with the latest End Date, otherwise from the record with the highest record ID in the database. Student Information >
Program Participation > Early
Learning > Federal Funding
Type

EarlyLearning.funding

#### Numeric, 1 digits

# PK Funded by ECI

Indicates if the student's preschool program is funded by ECI. Reports as 1 the following criteria is met. Otherwise reports as 0.

- The student has an Early Learning record with a Start Date on or before the extract Effective Date.
- The student is enrolled in a grade mapped to a State Grade Level of PK.
- The Early Learning record has a Federal Funding Type of 2 selected.

If multiple records exist, reports first from the record with no End Date, otherwise from the record with the latest End Date, otherwise from the record with the highest record ID in the database.

Numeric, 1 digits

Student Information >
Program Participation > Early
Learning > Federal Funding
Type

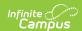

# PK Funded by Parent

Indicates if the student's preschool program is funded by the student's parent/guardian. Reports as 1 the following criteria is met. Otherwise reports as 0.

- The student has an Early Learning record with a Start Date on or before the extract Effective Date.
- The student is enrolled in a grade mapped to a State Grade Level of PK.
- The Early Learning record has a Federal Funding Type of **5** selected.

If multiple records exist, reports first from the record with no End Date, otherwise from the record with the latest End Date, otherwise from the record with the highest record ID in the database. Student Information >
Program Participation > Early
Learning > Federal Funding
Type

EarlyLearning.funding

#### Numeric, 1 digits

# PK Funded by Title 1

Indicates if the student's preschool program is funded by Title 1. Reports as 1 the following criteria is met. Otherwise reports as 0.

- The student has an Early Learning record with a Start Date on or before the extract Effective Date.
- The student is enrolled in a grade mapped to a State Grade Level of PK.
- The Early Learning record has a Federal Funding Type of 6 selected.

If multiple records exist, reports first from the record with no End Date, otherwise from the record with the latest End Date, otherwise from the record with the highest record ID in the database.

Numeric, 1 digits

Student Information >
Program Participation > Early
Learning > Federal Funding
Type

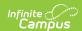

# PK Funded by SWVPP

Indicates if the student's preschool program is funded by SWVPP. Reports as 1 the following criteria is met. Otherwise reports as 0.

- The student has an Early Learning record with a Start Date on or before the extract Effective Date.
- The student is enrolled in a grade mapped to a State Grade Level of PK.
- The Early Learning record has a Federal Funding Type of 4 selected.

If multiple records exist, reports first from the record with no End Date, otherwise from the record with the latest End Date, otherwise from the record with the highest record ID in the database. Student Information >
Program Participation > Early
Learning > Federal Funding
Type

EarlyLearning.funding

#### Numeric, 1 digits

# PK Funded by Other

Indicates if the student's preschool program is funded by another source. Reports as 1 the following criteria is met. Otherwise reports as 0.

- The student has an Early Learning record with a Start Date on or before the extract Effective Date.
- The student is enrolled in a grade mapped to a State Grade Level of PK.
- The Early Learning record has a Federal Funding Type of 7 selected.

If multiple records exist, reports first from the record with no End Date, otherwise from the record with the latest End Date, otherwise from the record with the highest record ID in the database.

Numeric, 1 digits

Student Information >
Program Participation > Early
Learning > Federal Funding
Type

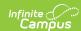

#### Reason No State Reading Assessment Score

Indicates why the student does not have a Reading Assessment score. This value populates when the following values are present on the parent assessment:

- Subject = Reading
- Year = Calendar year selected on extract editor
- Test Type = State Test
- State Code = ISASP or IA
- When Reason No Assessment Score = NOT Null

If the child assessment has these fields populated and a Subject different from the parent assessment, reports based on the Subject of the child assessment. See options in the following No Assessment Score Options table.

Student Information >
General > Assessment >
Reason No Assessment Score

TestScore. nonParticipationReason

#### Numeric, 2 digits

#### Reason No State Math Assessment Score

Indicates why the student does not have a Math Assessment score. This value populates when the following values are present on the parent assessment:

- Subject = Math
- Year = Calendar year selected on extract editor
- Test Type = State Test
- State Code = ISASP or IA
- When Reason No Assessment Score = NOT Null

If the child assessment has these fields populated and a Subject different from the parent assessment, reports based on the Subject of the child assessment. See options in the following No Assessment Score Options table.

Numeric, 2 digits

Student Information >
General > Assessment >
Reason No Assessment Score

TestScore. nonParticipationReason

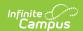

| Reason No State Science Assessment Score | Indicates why the student does not have a Science Assessment score. This value populates when the following values are present on the parent assessment:  • Subject = Science  • Year = Calendar year selected on extract editor  • Test Type = State Test  • State Code = ISASP or IA  • When Reason No Assessment Score = NOT Null | Student Information > General > Assessment > Reason No Assessment Score  TestScore. nonParticipationReason |
|------------------------------------------|----------------------------------------------------------------------------------------------------|----------------------------------------------------------------------------------------------------|
|                                          | If the child assessment has these fields populated and a Subject different from the parent assessment, reports based on the Subject of the child assessment. See options in the following No Assessment Score Options table.  Numeric, 2 digits                                                                                      |                                                                                                    |

# **EP - Enrollment Records**

| <b>Element Name</b> | Description                                                                                       | Campus Location                                                                |
|---------------------|---------------------------------------------------------------------------------------------------|--------------------------------------------------------------------------------|
| Record Type         | Indicates that an "EP" Enrollment report has been generated.  Alphanumeric, 2 characters          | Not dynamically stored.                                                        |
| Student State<br>ID | The state-assigned student identification number.  Numeric, 10 digits                             | Census > People > Demographics > Person Identifiers > State ID  Person.stateID |
| School Number       | The code assigned to each school building by the Iowa Department of Education.  Numeric, 4 digits | School & District Settings > School > Number School.number                     |
| Entry Date          | The beginning date of this enrollment period.  Date field: MM/DD/YYYY                             | Student Information > General > Enrollments > Start Date  Enrollment.startDate |

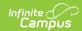

| Entry Type             | Indicates where the student was enrolled before entry into the current school. If null, reports default value. If no default value is entered, reports as blank.  Alphanumeric, 5 characters                                                                                                    | Student Information > General > Enrollments > Entry Type  Enrollment.entryType                      |
|------------------------|----------------------------------------------------------------------------------------------------|----------------------------------------------------------------------------------------------------|
| Entry Code             | The start status of the enrollment period. See options in the following <u>Start Status</u> <u>Options</u> table.  Numeric, 2 digits                                                                                                    | Student Information > General > Enrollments > Start Status  Enrollment. startStatus                 |
| CPI Dual<br>Enrollment | Indicates if the student in enrolled in enrolled in activities or academics or both. Options are:  • 1: Academic Activities • 2: Extracurricular Activities • 3: Both Academic and Extracurricular Activities • 5: Special Education Support Services Only • 99: Not Applicable  Numeric, 2 digits | Student Information > General > Enrollments > CPI Dual Enrollments  EnrollmentIA. cpiDualEnrollment |
| Junior Senior<br>Rule  | Indicates if the student is continuing their enrollment under the Junior Senior Rule. If the checkbox is marked, reports as 1. Otherwise reports as 0.  Numeric, 1 digit                                                                                                    | Student Information > General > Enrollments > Junior Senior Rule EnrollmentlA. juniorSeniorRule     |

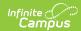

| FTE           | The Full Time Equivalent that a student attends a particular school.  When Percent Enrolled = Null, logic reports based on the attribute Default Value when the Default Value is not null.  Format examples:  • When Default Value = 100, reports "1.00"  • When Default Value = 0, reports "0.00"  • When Default Value = 50, reports "0.50"  • When When Default Value = 1, reports "0.01"  • When the attribute Default Value = 1, reports "0.01"  • When the attribute Default Value = null, report 1.00. | Student Information > General > Enrollments > State Reporting Fields > Percent Enrolled  Enrollment. percentEnrolled |
|---------------|----------------------------------------------------------------------------------------------------|----------------------------------------------------------------------------------------------------|
| Days Enrolled | The number of days a student was enrolled at the district during the current school year. Calculated based on student attendance. This calculation does no include Day Events that have a Standard Code in the Attribute/Dictionary of 99.  Decimal: ###.##                                                                                                    | Calculated, not dynamically stored                                                                                   |
| Days Present  | The number of days a student was present during the current school year counted to the nearest half day.  For a detailed breakdown of the logic used for reporting this field, see the Days Present Logic section.  This calculation does no include Day Events that have a Standard Code in the Attribute/Dictionary of 99.  Decimal: ###.##                                                                                                    | Calculated, not dynamically stored                                                                                   |

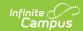

| Resident<br>District        | The state-assigned code of the district where the parents/guardians reside.  Alphanumeric, 4 characters                                           | Student Information > General > Enrollments > State Reporting Fields > Resident District  Enrollment. residentDistrict         |
|-----------------------------|----------------------------------------------------------------------------------------------------|----------------------------------------------------------------------------------------------------|
| Resident<br>County          | The state-assigned code of the county where the student resides.  Alphanumeric, 2 characters                                                      | Student Information > General > Enrollments > State Reporting Fields > Resident County  Enrollment. residentCounty             |
| Accountable<br>District     | The district accountable for the student's education.  Alphanumeric, 8 characters                                                                 | Student Information > General > Enrollments > State Reporting Fields > Accountable District  EnrollmentIA. accountableDistrict |
| Non-public<br>School Number | If the start status of 8: Nonpublic Shared Time is selected, the number of the non-public school the student attends.  Alphanumeric, 8 characters | Student Information > General > Enrollments > State Reporting Fields > Nonpublic School Number EnrollmentIA. nonpublicSchool   |

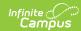

#### **Foster Care**

Indicates if the student is in foster care.

When the extract Effective Date is after the student's Enrollment End Date (or the last instructional day of the calendar if null), reports the student's Foster Care Status on the last day of their EP record. Otherwise, reports as **1** or **2** if the Foster Care record is active on the student's Enrollment End Date (or the last instructional day if null) and 1 or 2 is selected for If Not in Foster Care. When the extract Effective Date is on or before the student's Enrollment End Date (or the last instructional day if null), reports the Foster Care status of the student on the extract Effective Date. Otherwise, reports as 1 or 2 if the Foster Care record is active on the extract Effective Date and 1 or 2 is selected for If

Student Information > Program Participation > Foster Care

EnrollmentIA. fosterCare

Numeric, 1 digit

Not in Foster Care.

#### **Ther Prog Ref**

Reports the cumulative count of Therapeutic Program Referral records with a Referral Date <= the extract effective date, from the Start Date of the student's enrollment in the calendar year to the End Date of the student's enrollment in the calendar year. Displays the number of TherProgRef records that exists within an EP Record for the given enrollment.

If the enrollment End Date is null, reports based on the last instructional day of the calendar.

Numeric, 2 digits

Student Information > Program Participation > State Programs > Therapeutic Program Referrals

Calculated

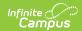

| Ther Prog                       | Indicates if the Therapeutic Program/Classroom field is marked on the student's enrollment. If yes, reports as 1. Otherwise reports as 0.  Numeric, 1 digit                                                                                                    | Student Information > General > Enrollments > State Reporting Fields > Therapeutic Program/Classroom Enrollment.therapeuticProgramClassroom |
|---------------------------------|----------------------------------------------------------------------------------------------------|----------------------------------------------------------------------------------------------------|
| ESA Funded                      | Indicates if the ESA Funded field is marked on the student's enrollment. If yes, reports as 1. Otherwise, reports as 0. <i>Numeric, 1 digit</i>                                                                                                    | Student Information > General > Enrollments > State Reporting Fields > ESA Funded  Enrollment.esaFunded                                     |
| IEP Level                       | The current level of special education weighting for the student. Options are:  1: Level 1 2: Level 2 (CC) 3: Level 3 (CS) 0: Support Services Only 99: Not applicable  If null, the default value for the attribute reports. If the default value is null, a value of 99 is reported.  Numeric, 2 digits | Student Information > General > Enrollments > Special Ed Fields > IEP Level  Enrollment.specialEdSetting                                    |
| Service<br>Provider<br>Facility | The Department of Education code for the Residential Facility in which the student lives while attending the district.  Alphanumeric, 8 characters                                                                                                    | Student Information > General > Enrollments > Service Provider Facility  EnrollmentIA. serviceProviderFacility                              |
| Service/Facility Type           | The type of facility in which the student lives. Options are:  • 1: Day Services  • 2: PMIC Residential  • 3: Non-PMIC Residential  • 99: Not Applicable  Numeric, 2 digits                                                                                                    | Student Information > General > Enrollments > State Reporting Fields > Service/Facility Type  EnrollmentIA. serviceFacilityType             |

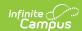

| Exit Date                              | The ending date of this enrollment period. Only reports when the enrollment End Date is on or before the extract Effective Date. Otherwise reports as blank.  Date field: MM/DD/YYYY                                                                                                    | Student Information > General > Enrollments > End Date  Enrollment.endDate                                                                         |
|----------------------------------------|----------------------------------------------------------------------------------------------------|----------------------------------------------------------------------------------------------------|
| Exit Code                              | The code describing the end of the student's enrollment. Only reports when the enrollment End Date is on or before the extract Effective Date. See options in the following End Status Options table.  Numeric, 2 digits                                                                                              | Student Information > General > Enrollments > End Status  Enrollment.endStatus                                                                     |
| Tuitioned Out<br>Accountable<br>School | Reports the Tuitioned Out Accountable School selected on the student's enrollment if the Local End Status is 3. Otherwise reports as null.  Numeric, 4 digits                                                                                                    | Student Information > General > Enrollments > State Reporting Fields > Tuitioned Out Accountable School  Enrollment.tuitioned OutAccountableSchool |
| Receiving<br>Educational<br>Services   | Indicates if the exited, expelled or ill student is receiving educational services from the district.  When the enrollment End Date is after the extract Effective Date, reports as 99. Otherwise reports the Receiving Educational Services field.  Options are: 0: Not Applicable, 1: Yes, 2: No  Numeric, 2 digits | Student Information > General > Enrollments > State Reporting Fields > Receiving Educational Services  Enrollment.receiving EducationServices      |

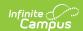

| Destination<br>Code              | The code representing the student's destination after the enrollment. When the enrollment End Date is after the extract Effective Date, reports as 99. Otherwise reports the Destination Code. See options in the following Destination Code Options table.  Numeric, 2 digits                                                                                                    | Student Information > General > Enrollments > Destination Code  EnrollmentIA. destinationCode         |
|----------------------------------|----------------------------------------------------------------------------------------------------|----------------------------------------------------------------------------------------------------|
| <b>Destination Location</b>      | The destination location of the student after the enrollment. When the enrollment End Date is after the extract Effective Date, reports as Null. If the End Date is on or before the extract Effective Date and the Destination Code is 9-13, 15 or 99, reports as Null. Otherwise, reports the Destination Location. Appends 0000 to beginning of code.  Alphanumeric, 8 characters | Student Information > General > Enrollments > Destination Location  EnrollmentIA. destinationLocation |
| Enrollment<br>Record<br>Sequence | The sequential numeric order of the student's enrollment within the enrollment history. Calculated based on the number of enrollments in the reporting period.  Numeric, 2 digits                                                                                                    | Calculated, not dynamically stored                                                                    |

### **ES - Removal Records**

| Element Name | Description                                               | <b>Campus Location</b> |
|--------------|-----------------------------------------------------------|------------------------|
| Record Type  | Indicates that an "ES" Removal report has been generated. | Not dynamically stored |
|              | Alphanumeric, 2 characters                                |                        |

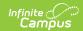

| Student State<br>ID  | The state-assigned student identification number.  Numeric, 10 digits                                                                                                    | Census > People > Demographics > Person Identifiers > State ID Person.stateID                                                                                                    |
|----------------------|----------------------------------------------------------------------------------------------------|----------------------------------------------------------------------------------------------------|
| School<br>Number     | The code assigned to each school building by the Iowa Department of Education.  Numeric, 4 digits                                                                                                    | School & District Settings > School > Number School.number                                                                                                    |
| Incident<br>Number   | The number that uniquely identifies the behavior incident which may involve more than one student and/or result in more than one removal.  Numeric, 10 digits                                                                                               | Behavior > Behavior Management > Incident > Event Information > Event ID  BehaviorEvent.eventID                                                                                                    |
| Action Taken         | The action taken as a result of the problem behavior incident. Reports the State Resolution Code mapped to the selected Resolution.  Numeric, 2 digits                                                                                                    | Behavior > Behavior Management > Incident > Resolution > Resolution Type  BehaviorResolution.name                                                                                                    |
| Problem<br>Behavior  | The problem behavior that resulted in the action. The State Event Code (Mapping) code selected for the behavior Event Type is reported. If no State Event Code (Mapping) code is selected for the Event Type, a blank value is reported.  Numeric, 2 digits | Behavior Management > Incident Management Editor > Events and Participants > Events and Participants Details > Event Details > Event Type mapped to the Behavior Event Type Editor > Behavior Event Type Detail > State Event Code (Mapping) value Behavior.stateEventCode |
| Length of<br>Removal | The length of the removal in number of FTE school days. Reports value entered in the Duration in School Days field. If that field is blank, calculates the number of instructional days between the Resolution Start and End Dates.  Numeric, 5 digits      | Behavior > Behavior Management > Incident > Resolution > Duration in School Days  BehaviorResolution. modificationLength                                                                                                    |

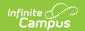

| Date of<br>Removal                       | The date the suspension or expulsion began.  Date field: MM/DD/YYYY  The type of weapon present during or involved in the incident leading to the                                                                                                    | Behavior > Behavior Management > Incident > Resolution > Resolution Start Date  BehaviorResolution. discAssignDate  Behavior > Behavior Management > Incident > Event/Participant > |
|------------------------------------------|----------------------------------------------------------------------------------------------------|----------------------------------------------------------------------------------------------------|
|                                          | suspension or expulsion. See options in the following Weapons Options table.  Alphanumeric, 1 character                                                                                                    | Participant Details > Weapon  BehaviorWeapon. weaponType                                                                                                    |
| Zero<br>Tolerance<br>Policy<br>Expulsion | Indicates if the resolution was indicated as a zero tolerance expulsion. If the Resolution is mapped to a state code of 3 or 4 and the Zero Tolerance Policy Expulsion checkbox is marked, reports as 1. If the checkbox is not marked, reports as 0. If the Resolution is not mapped to a state code of 3 or 4, reports as 99.  Numeric, 2 digits | Behavior > Behavior Management > Incident > Resolution > Zero Tolerance Policy Expulsion  BehaviorResolution. zeroTolerance                                                         |
| Assault                                  | Reports as <b>1</b> if Assault is marked on the behavior Event. Otherwise reports as <b>0</b> .  Numeric, 1 digit                                                                                                    | Behavior > Behavior Management > Incident > Event > Assault  BehaviorEvent.assault                                                                                                  |
| Prop Damage                              | Reports as <b>1</b> if Property Damageis marked on the behavior Event. Otherwise reports as <b>0</b> .  Numeric, 1 digit                                                                                                    | Behavior > Behavior Management > Incident > Event > Property Damage  BehaviorEvent.propertyIncident                                                                                 |
| Bod Injury                               | Reports as <b>1</b> if Bodily Injury is marked on the behavior Event. Otherwise reports as <b>0</b> .  Numeric, 1 digit                                                                                                    | Behavior > Behavior Management > Incident > Event > Bodily Injury<br>BehaviorEvent.injury                                                                                           |

## **CR - Course Records**

| <b>Element Name</b> | Description | <b>Campus Location</b> |
|---------------------|-------------|------------------------|
|---------------------|-------------|------------------------|

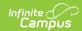

| Record Type               | Indicates that an "CR" Courses report has been generated.  Alphanumeric, 2 characters                                                                                                    | Not dynamically stored.                                                                   |
|---------------------------|----------------------------------------------------------------------------------------------------|-------------------------------------------------------------------------------------------|
| Student State ID          | The state-assigned student identification number.  Numeric, 10 digits                                                                                                    | Census > People > Demographics > Person Identifiers > State ID  Person.stateID            |
| School Number             | The code assigned to each school building by the Iowa Department of Education.  Numeric, 4 digits                                                                                                    | School & District Settings > School > Number School.number                                |
| Local Course<br>Title     | The title assigned to the course by the district for local use.  Alphanumeric, 60 characters                                                                                                    | Scheduling & Courses > Courses > Name Course.name                                         |
| Local Course<br>Number    | The number assigned to the course by the district for local use.  Alphanumeric, 30 characters                                                                                                    | Scheduling & Courses > Courses > Number  Course.number                                    |
| Credit Recovery<br>Course | When the Credit Recovery Course checkbox is marked, reports as 1. Otherwise reports as 0.  Numeric, 1 digit                                                                                                    | Scheduling & Courses > Courses > Credit Recovery Course  Course.substituteCredit          |
| Course<br>Origination     | The code assigned to the course section by the district indicating the type of course. See options in the following Course Type Options table.  If this field is null, reports as the default value of 1.  Numeric, 2 digits | Scheduling & Courses > Courses > Section > Course Origination  Section.course Origination |
| SCED Course<br>Code       | Reports the course State Code. If null, reports as 0.  Alphanumeric, 11 characters                                                                                                    | Scheduling & Courses > Courses > State Code  Course.stateCode                             |

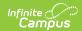

| Common Course<br>Number                     | The course number for an lowa community college course.  Alphanumeric, 6 characters                                                                                                    | Scheduling & Courses > Courses > Common Course Number  Course.commonCourseNumber                                                                          |
|---------------------------------------------|----------------------------------------------------------------------------------------------------|----------------------------------------------------------------------------------------------------|
| Accreditation Program Area                  | The accreditation program area in which the district wants the local course counted. If the CTE Override checkbox is marked for the section enrollment, it reports as 9. If not, it reports the Accreditation Area code selected for the Course. If this field is null, it reports as the default value of 0.  Numeric, 1 digit | Scheduling & Courses > Courses > Section > Roster Batch Edit > CTE Override; Scheduling & Courses > Courses > Accreditation Area  Course.type             |
| Local Course<br>Section                     | The number assigned to the course section by the district for local use.  Alphanumeric, 6 characters                                                                                                    | Scheduling & Courses > Courses > Section > Local Course Section Section.number                                                                            |
| Section Start<br>Date                       | Reports the date on which the section began. This is the Term Start Date of the earliest term in which the section is scheduled.  Date field: MM/DD/YYYY                                                                                                    | Scheduling & Courses > Calendar > Terms > Start Date Term.startDate                                                                                       |
| Section Start<br>Indicator                  | Indicates when the section began.  Numeric, 1 digit                                                                                                    | Scheduling & Courses > Courses > Section > Section Start Indicator Section.startDate                                                                      |
| Primary Section<br>Teacher Folder<br>Number | The Iowa Department of Education license number of the student's homeroom teacher.  Reports the License Number of the Primary teacher assigned to the section.  Numeric, 7 digits                                                                                                    | Scheduling & Courses > Courses > Section > Section > Primary Teacher TO Census > People > District Employment > License Number  Employment. licenseNumber |

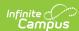

| Institution Providing Section                 | Identifies the institution providing the course.  If Non-Public field is not populated:  • When a 4-digit code is selected, reports District Code + "0000". Else, reports 6- or 8-digit code selected. Report from Section first when entry exists. Otherwise, report from Course. When both Section and Course are null, report District Number + "0000"  If Non-Public field is populated on Enrollment:  • Report the 4-digit district code plus the 4-digit building code | Scheduling & Courses > Courses > Section > Institution Providing Section  Section.IPED  School & District Settings > District > District Information > State District Number + School & District Settings > Schools > School Information > State School Number |
|-----------------------------------------------|----------------------------------------------------------------------------------------------------|----------------------------------------------------------------------------------------------------|
| Section FTE for<br>Supplementary<br>Weighting | The Full Time Equivalent weight of the section. Reports for all students in grades PK-12.  Reports the FTE for Supplementary Weighting value entered on the Section tab first, or as the default value set by the district if null. If no default value is set, reports from the FTE for Supplementary Weighting field on the Course tab, or the default value if null.  Decimal: #.###                                                                                       | Scheduling & Courses > Courses > Section > FTE for Supplementary Weighting  Section.FTE SupplementaryWeighting                                                                                                    |
| Section Final Grade                           | The final grade for this section of the course. Only reports for students in grades 9-12. Reports the latest term grade for a task marked as Final and Post to Transcript.  When more than one grading tasks for the same term is marked Final and Post to Transcript, the grade with the highest (latest) ID grading taks is reported.  Alphanumeric, 5 characters                                                                                                    | Scheduling & Courses > Courses > Sections > Section > Grading By Student  Calculated, not dynamically stored                                                                                                    |

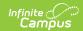

| Section Delivery<br>Method         | The manner in which the section is taught. Options are:  1. Face to Face 2. Internet 3. ICN 4. IPTV 5. Satellite 6. Other 7. Face to Face on community college site  Numeric, 1 digit                                                                                                    | Scheduling & Courses > Courses > Section > Section Delivery Method  Section.deliveryMethod |
|------------------------------------|----------------------------------------------------------------------------------------------------|--------------------------------------------------------------------------------------------|
| Embedded<br>Work-Based<br>Learning | Indicates the type of Embedded Work-Based Learning associated with the course. Options are:  1. Speakers 2. Informational Interview 3. Career Immersion Experience 4. Authentic Projects 5. Career-Based Service Learning 6. Interactive Career Event 7. Worksite Exploratory Event 8. Job Shadow 9. Professional Skills Workshops 10. Mock Interviews 99. Not Applicable | Scheduling & Courses > Courses > Course Information  Course.wblCourseType                  |

### **Trailer Records**

| Element Name         | Description                                                                           | Type, Length and Format     |
|----------------------|---------------------------------------------------------------------------------------|-----------------------------|
| Record Type          | Reports as TT.                                                                        | Alphanumeric, 2 characters  |
| Transmission ID      | Matches the Transmission ID of the Transmission Header                                | Alphanumeric, 10 characters |
| Number of<br>Records | The total count of records in the transmission, including Header and Trailer records. | Numeric, 10 digits          |

### Title 1 Reading and Math Logic

#### **Title 1 Reading Logic**

- 1. Reports "0" when:
  - 1. schoolAttribute.title1 assigned to a code of one of the following:

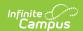

- 1. Targeted Assistance Eligible No Program
- 2. Schoolwide Eligible No Program
- 3. Not a Title I School
- 4. Schoolwide Program
- 5. Schoolwide Eligible Targeted Assistance
- 2. The latest (most recent Effective Date) School History record with an Effective Date <= the extract Effective Date, has:
- 2. When The latest (most recent Effective Date) School History record with an Effective Date <= the extract Effective Date does not have a schoolAttribute.title1 assignment to one of the above codes:</p>
  - 1. Reports based on the code selected in the Title 1 Program field on the student's Title 1 tab when the following are true:
  - 2. Reports "1" when:
    - 1. Student has a Title 1 record with:
      - 1. Start Date <= extract Effective Date
      - 2. End Date is null or >= enrollment calendar Start Date
      - 3. Title 1 Program field = 1 or 3

#### **Title 1 Math Logic**

- 1. Reports "0" when:
  - 1. schoolAttribute.title1 assigned to a code of one of the following:
    - 1. Targeted Assistance Eligible No Program
    - 2. Schoolwide Eligible No Program
    - 3. Not a Title I School
    - 4. Schoolwide Program
    - 5. Schoolwide Eligible Targeted Assistance
  - 2. The latest (most recent Effective Date) School History record with an Effective Date <= the extract Effective Date, has:
- 2. When The latest (most recent Effective Date) School History record with an Effective Date <= the extract Effective Date does not have a schoolAttribute.title1 assignment to one of the above codes:</p>
  - 1. Reports based on the code selected in the Title 1 Program field on the student's Title 1 tab when the following are true:
  - 2. Reports "1" when:
    - 1. Student has a Title 1 record with:
      - 1. Start Date <= extract Effective Date
      - 2. End Date is null or >= enrollment calendar Start Date
      - 3. Title 1 Program field = 2 or 3

### **Free Lunch Logic**

Reports from the School History record with the most recent Effective Date that is on or before the extract Effective Date (when Calendar Start Year is on or after the Provision Base Year and Calendar End Year is on or before the Provision End Year on the School History record).

This field reports as **1** in the following instances:

- When 2: Provision 2 or 3: Provision 3 and the NSLP checkbox are marked.
- When the student has an Eligibility record of Free with a Start Date on or before the extract

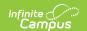

Effective Date and an End Date on or after the extract Effective Date.

- Where a 30-Day Carry-Over is present, reports for a student who had an Eligibility of Free on the last day of their enrollment in the previous year calendar and the extract Effective Date is on or before 30 business days (beginning with the first instructional day) into the current calendar year and the student does not have an active Eligibility record on the extract Effective Date.
  - Where no Carry-Over is present, reports for a student who has an Eligibility record in the current calendar year and the extract Effective Date is on or before 30 business days into the current year, the Elibigility Status of the current year takes precedence over any previous years' records.
  - A note on Carry-Over logic: when the student's current year enrollment has an End Date that is on or before the first 30 instructional days of the school year, the carry-over status applies even when the extract Effective Date is after the 30 day carry-over period.

Reports as **0** if any of the above are not true.

#### **Reduced Lunch Logic**

Reports from the School History record with the most recent Effective Date that is on or before the extract Effective Date (when Calendar Start Year is on or after the Provision Base Year and Calendar End Year is on or before the Provision End Year on the School History record).

This field reports as **1** in the following instances:

- When the student has an Eligibility record of Reduced with a Start Date on or before the extract Effective Date and an End Date on or after the extract Effective Date.
- Where a 30-Day Carry-Over is present, reports for a student who had an Eligibility of Reduced
  on the last day of their enrollment in the previous year calendar and the extract Effective Date
  is on or before 30 business days (beginning with the first instructional day) into the current
  calendar year and the student does not have an active Eligibility record on the extract
  Effective Date.
  - Where no Carry-Over is present, reports for a student who has an Eligibility record in the current calendar year and the extract Effective Date is on or before 30 business days into the current year, the Eligibility Status of the current year takes precedence over any previous years' records.
  - A note on Carry-Over logic: when the student's current year enrollment has an End Date that is on or before the first 30 instructional days of the school year, the carry-over status applies even when the extract Effective Date is after the 30 day carry-over period.

Reports as **0** if any of the above are not true.

### **Days Present Logic**

The following describes the logic used to determine reported Days Present values:

- Days Present = Days Enrolled = Absent Days
- When Scheduling & Courses > Calendar Setup > Grade Level Setup > Grade Level Detail >
   Standard Day) = "50" in any grade level in the calendar, Days Present logic reports based on

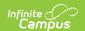

the logic above.

Absent Days = Sum of all the absence days (Status = A; Excuse = NOT X) in instructional periods that fall within the enrollment start and end date range that are also  $\leq$  extract Effective Date.

Present Minutes = Student Information > General > Attendance > Attendance Info > Present Minutes

Whole Day Absence = Scheduling & Courses > Calendar Setup > Calendar Information > Whole Day Absence, When Whole Day = Null, Whole Day = 240.

Half Day Absence = Scheduling & Courses > Calendar Setup > Calendar Information > Half Day Absence, When Half Day = Null, Half Day = 120.

If time absent >= Whole Day, then student is considered Absent for the day. If time absent >= Half Day, then student is considered Absent for 0.5 day.

Lunch period is subtracted from total minutes.

- When (Scheduling & Courses > Calendar Setup > Calendar Information > Grade Levels >
  Grade Level Detail > Standard Day) NOT= "50" in any grade level in the calendar:
  - From across all periods with "Instruction" = Checked in instructional days up to and including the extract Effective Date:
    - 1. Find the total hours available in each instructional period, rounded to the nearest hundredth (.01).
    - 2. For each period in which the student was marked Absent, Not Exempt:
      - 1. Subtract the hours (rounded to the hundredth) for the period from the student's total daily attendance.
      - 2. Lunch minutes are subtracted from the total hours calculation for the applicable period.
    - 3. Days Present = Sum the total instructional hours in the day (rounded to the hundredth) MINUS student's absent hours based on period attendance (rounded to the hundredth). Report to the hundredths of a day in format 0.00 to xxx.00
  - Whole Day Absent override:
    - 1. When (Scheduling & Courses > Calendar Setup > Calendar Information > Whole Day Absence (minutes)) NOT = Null:
      - 1. When the student's calculated absent minutes in the day >= Whole Day Absence (minutes), count the student's day as fully absent (0.0).
    - 2. When (Scheduling & Courses > Calendar Setup > Calendar Information > Whole Day Absence) = Null, ignore this override field.
  - Half Day Absent override:
    - 1. When (Scheduling & Courses > Calendar Setup > Calendar Information > Half Day Absence (minutes)) NOT = Null:
      - When the student's calculated absent minutes in the day >= Half Day Absence (minutes) AND < Whole Day Absence (minutes), count the student's day as half absent (0.5).
    - 2. When (Scheduling & Courses > Calendar Setup > Calendar Information > Half Day Absence) = Null, ignore this override field.
  - Format: 0.00 to xxx.00

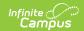

### **Student Options Transfer Options**

| Code | Description                               |
|------|-------------------------------------------|
| 0    | Not Applicable                            |
| 1    | Transfer offered                          |
| 2    | Transfer offered and accepted             |
| 3    | Transfer offered, accepted, and completed |
| 4    | Not feasible to offer                     |
| 99   | Not Applicable                            |

### **ELL Status Options**

| Code | Logic                                                                                                    |
|------|----------------------------------------------------------------------------------------------------|
| 1    | Student's EL record with the latest (most recent) Identified Date that is <= the extract  Effective Date has a Program Status = EL  1. Date Parent Waived LIEP Services > extract Effective Date or is Null  2. A Service on the EL Services tab that has Start Date <= extract Effective Date AND  End Date >= the extract Effective Date or is Null |
| 2    | Student's EL record with the latest (most recent) Identified Date that is <= the extract Effective Date has a Program Status = EL  AND  EL>Date Parent Waived LIEP Services <= extract Effective Date and is Not Null in the most recent EL record with Identified Date <= the extract Effective Date                                                 |
| 4    | Reports when the student's EL record with the most recent Identified Date that is on or before the extract Effective Date has a Program Status of Exited EL and the Program Exit Date is on or before the extract Effective Date.                                                                                                    |
| 5    | Reports when the student's EL record has a Program Status of Not EL .  Also reports when there are no EL records with an Identified Date on or before the extract Effective Date and a Program Status of Not EL .                                                                                                    |
| 6    | Reports when the student's EL record with the most recent Identified Date that is on or before the extract Effective Date has a Program Status of Pending and the PK Potential ELL (PELL) field is marked.                                                                                                    |
| 7    | Reports when the student's EL record with the most recent Identified Date that is on or before the extract Effective Date has a Program Status of EL or Exited EL, Student Served Off Site is marked, and the Program Exit Date is null or after the extract Effective Date.                                                                          |

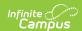

| Code | Logic                                                                                                    |
|------|----------------------------------------------------------------------------------------------------|
| 8    | Reports when the student's EL record with the most recent Identified Date that is on or before the extract Effective Date has a Program Status of Pending and the PK Potential English Language Learners (PELL) not marked. |
| 99   | Reports when the student does not have an EL record with an Identified Date on or before the extract Effective Date or when EL Status is Pending.                                                                           |

#### **ELL Assessment Options**

Reports the code of the assessment with the most recent assessment Date that is on or before the extract Effective Date from the student's qualifying English Learners (EL) record (one where the most recent Identified Date that is on or before the extract Effective Date). To report, the Assessment Type must be LID or LPF. When the student does not have a qualifying EL record or when the qualifying EL record does not have an assessment with an assessment Date that is on or before the extract Effective Date or has a Status of Pending, reports as 99. The Assessment Type and Result report when the Identified Date is null and Program Status is Not EL.

| Code | Description                           |
|------|---------------------------------------|
| 0    | Not applicable                        |
| 1    | Language Assessment Scale             |
| 2    | IDEA Proficiency Test                 |
| 3    | Other                                 |
| 4    | MAC II                                |
| 5    | Woodcock Munoz Language Survey (WMLS) |
| 99   | Not Applicable                        |

### **ELL Instructional Program Options**

From the student's EL record with the latest (most recent) Identified Date that is <= the extract Effective Date, report the Code of the service (on the EL Services tab) with the latest (most recent) service Start Date that has a Start Date <= the extract Effective Date that has a service End Date >= the extract Effective Date or is null.

When the EL Program Status = Pending, OR when there is no service on the date of the extract Effective Date, report 99.

- 1. EL Services path: (Student Info>Program Participation>EL>EL Services>EL Services>EL Ser
- 2. Services Setup path: (Index>Programs>EL>EL Setup>EL Service Types>EL Service Types).

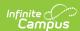

| Code | Description                        |
|------|------------------------------------|
| 0    | Not Applicable                     |
| 1    | Dual Language Program              |
| 2    | Transitional Bilingual             |
| 3    | Bilingual Heritage Preservation    |
| 6    | ESL Structured Immersion           |
| 8    | Two Way Immersion                  |
| 9    | Developmental Bilingual            |
| 10   | Other Bilingual Program            |
| 11   | ESL (SDAIE)                        |
| 12   | Content-based ESL                  |
| 13   | ESL Pullout                        |
| 14   | Newcomer Program                   |
| 15   | Sheltered Instruction              |
| 16   | English as A Second Language (ESL) |
| 99   | Not Applicable                     |

## **Post-Grad Plan Options**

| Code | Description               |
|------|---------------------------|
| 0    | Not Applicable            |
| 1    | Four year private college |
| 2    | Four year public college  |
| 3    | Community college         |
| 4    | Two year private college  |
| 5    | Other postsecondary       |
| 6    | Employment                |
| 7    | Homemaker                 |
| 8    | Active Military           |
| 9    | Unknown                   |
| 99   | Not Applicable            |

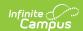

### **No Assessment Score Options**

| Code | Description                                           | Test Type |
|------|-------------------------------------------------------|-----------|
| 1    | Invalid results, problems with testing process        | R, M, S   |
| 2    | Parent Decision                                       | R, M, S   |
| 3    | Absent during testing period                          | R, M, S   |
| 4    | Not enrolled in building during testing period        | R, M, S   |
| 5    | Medical Emergency                                     | R, M, S   |
| 6    | Transfer student, already tested in Iowa              | R, M, S   |
| 7    | Alternate Assessment (DLM) not required in this grade | S         |
| 8    | 1st Year ELL student in ES: English Proficiency       | R         |
| 99   | Not Applicable                                        | R, M, S   |

### **Course Type Options**

| Code | Description                                              |
|------|----------------------------------------------------------|
| 1    | Local District Course taught by district teacher         |
| 2    | Postsecondary Enrollment Option                          |
| 3    | Concurrent Enrollment/Not Career Academy Course          |
| 4    | Jointly administered course for High School Credit       |
| 5    | District to district sharing/Not Region Academy          |
| 6    | Iowa Learning Online                                     |
| 7    | Iowa Online AP Academy                                   |
| 8    | Other                                                    |
| 9    | Concurrent Enrollment/Career Academy                     |
| 10   | Regional Academy Course                                  |
| 11   | Local District Course taught by non-district teacher     |
| 12   | College Credit Course offered by another district        |
| 51   | Transfer in Course                                       |
| 81   | College Credit Course contracted with a Nonpublic School |

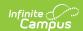

### **Weapons Options**

| Code | Description               |
|------|---------------------------|
| н    | Handgun                   |
| R    | Rifle or shotgun          |
| F    | Other firearm             |
| K    | Knife                     |
| В    | Bomb                      |
| L    | Look alike or fake weapon |
| 0    | Other weapon not listed   |
| N    | Not Applicable            |

# **Start Status Options**

| Code | Description                                            |
|------|--------------------------------------------------------|
| 1    | Enrolled                                               |
| 2    | Open Enrolled In                                       |
| 3    | Tuition In Parent Paid                                 |
| 4    | Tuition-In District Paid                               |
| 5    | Whole grade sharing                                    |
| 6    | CPI Dual Enrolled                                      |
| 7    | CPI Home School Assistance (HSAP)                      |
| 8    | Non-public Shared Time                                 |
| 9    | CPI Dual-Enrolled & CPI Home School Assist             |
| 10   | Tuition-in Non-Resident Out of State                   |
| 11   | Foreign Exchange Student                               |
| 12   | Open-Enrolled In and CPI Dual-Enrolled                 |
| 13   | Open-Enrolled In and CPI Home School Assistance        |
| 14   | Open-Enrolled/CPI Dual Enrolled/CPI Home School Assist |
| 15   | Tuition In State Paid                                  |
| 16   | Public Shared Time                                     |
| 17   | Open Enrolled in Foreign Exchange Student              |

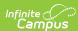

| Code | Description                                       |
|------|---------------------------------------------------|
| 18   | Within District Part-time                         |
| 19   | Foreign Student on Visa                           |
| 20   | Non-Enrolled                                      |
| 21   | Tuitioned-In and CPI Dual Enrolled                |
| 27   | Whole grade sharing/CPI Dual Enrolled             |
| 28   | Whole grade sharing/CPI Home School Assist        |
| 29   | Whole grade share/CPI Dual Enroll/CPI Home School |
| 40   | Independent Private Instruction (IPI)             |
| 81   | Enrolled in Nonpublic School                      |

## **End Status Options**

| Code | Description                       |
|------|-----------------------------------|
| 1    | Transferred                       |
| 2    | Open Enrolled Out                 |
| 3    | Tuitioned Out District Paid       |
| 4    | Dropout                           |
| 5    | Expelled                          |
| 6    | Reached Maximum Age               |
| 7    | Deceased                          |
| 8    | Graduation from High School       |
| 9    | Illness                           |
| 10   | Whole Grade Sharing Out           |
| 11   | Tuitioned Out Parent Paid         |
| 13   | No Show                           |
| 14   | End or Change Enrollment          |
| 27   | Interim Placement                 |
| 28   | Transferred Within District       |
| 30   | Withdrawn at parent's request     |
| 31   | Withdrawn at the school's request |

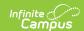

### **Destination Code Options**

| Code | Description                            |
|------|----------------------------------------|
| 1    | Iowa public district                   |
| 2    | lowa accredited nonpublic school       |
| 3    | Community college program              |
| 5    | AEA School or AEA sponsored program    |
| 6    | DHS program or Board of Regents school |
| 8    | Out-of-state                           |
| 9    | Out-of-country                         |
| 10   | Home-school/non-accredited school      |
| 11   | Incarcerated/awaiting trial            |
| 12   | Other                                  |
| 13   | Unknown                                |
| 16   | Independent Charter School             |
| 99   | Not Applicable                         |